## Bekendmaking omgevingsvergunning uitgebreide procedure

Burgemeester en wethouders van Dongeradeel hebben een omgevingsvergunning verleend voor:

- zaaknummer 20130891: Hantumhuizen, Loubuorren 12, voor het veranderen van de inrichting (milieu) en het bouwen van bouwwerken cq. voorzieningen voor de co- /mestvergistingsinstallatie, en handelen in strijd met regels ruimtelijke ordening (12 maart 2014). Er zijn wel zienswijzen ingediend tijdens de termijn dat het ontwerpbesluit ter inzage lag.

De omgevingsvergunning en de overige bijbehorende stukken liggen tot en met 23 april 2014 ter inzage in het gemeentehuis (balie Bouwzaken).

U kunt de omgevingsvergunning ook vinden op [www.dongeradeel.nl](http://www.dongeradeel.nl/) > Wonen, Verkeer & Veiligheid > Projectprocedures of via de landelijke site www.ruimtelijkeplannen.nl met planid NL.IMRO.0058.PABBG2013OV3-VG01

## *Beroepsmogelijkheid*

Als u het niet eens bent met dit besluit en u bent belanghebbende, dan kunt u in de volgende gevallen een beroepschrift indienen:

- u hebt een zienswijze ingediend tegen het ontwerpbesluit,
- u kunt aantonen dat u redelijkerwijs niet in staat bent geweest een zienswijze in te dienen
- het besluit wijkt af van het ontwerpbesluit dat ter inzage heeft gelegen, voor zover uw beroepschrift betrekking heeft op deze afwijkingen.

Het beroepschrift moet u binnen zes weken vanaf de dag na het ter inzage leggen van dit besluit opsturen naar de rechtbank Leeuwarden, sector Bestuursrecht, postbus 1702, 8901 CA Leeuwarden. U kunt uw beroepschrift ook digitaal indienen. Dit kan via [http://loket.rechtspraak.nl/bestuursrecht.](http://loket.rechtspraak.nl/bestuursrecht) Hiervoor hebt u uw DigiD-code nodig. Als u nog geen DigiD-code hebt, kunt u deze hier ook aanvragen.

Als u een beroepschrift heeft ingediend, kunt u de rechter ook vragen om een voorlopige voorziening. Zo n verzoek moet worden opgestuurd naar de Voorzieningenrechter van de rechtbank Leeuwarden, sector Bestuursrecht, postbus 1702, 8901 CA te Leeuwarden. U kunt uw voorlopige voorziening ook digitaal aanvragen. Dat kan via de website [http://loket.rechtspraak.nl/bestuursrecht.](http://loket.rechtspraak.nl/bestuursrecht) Ook hiervoor hebt u uw DigiD-code nodig. Als u nog geen DigiD-code hebt, kunt u deze hier ook aanvragen.

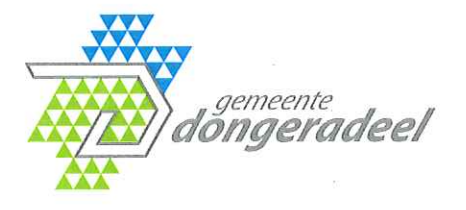

ons kenmerk: 2014001263 OLO nummer: 584281 Afdeling Publiekszaken beh. ambtenaar: de heer L. Visser doorkiesnummer: 140519 uw kenmerk: uw brief: uw KvK nummer: 01149302

Mts.M., Tj. en H.W. van Oosten Aan Loubuorren 12 9144 CM HANTUMHUIZEN

Onderwerp: Besluit omgevingsvergunning 20130891

Dokkum, 12 maart 2014 verzonden:

Geachte heer van Oosten,

Op 19 maart 2013 hebben wij uw aanvraag omgevingsvergunning ontvangen voor het veranderen van de inrichting (milieu) en het bouwen van bouwwerken cq. voorzieningen voor de co-/mestvergistingsinstallatie op de locatie Loubuorren 12 in Hantumhuizen.

De aanvraag met OLO-nummer 584281 staat bij ons bekend onder zaaknummer 20130891.

## Besluit tot het verlenen van een omgevingsvergunning

Wij hebben besloten de omgevingsvergunning te verlenen voor de volgende activiteit(en):

- bouwen van een bouwwerk  $\bullet$
- handelen in strijd met regels ruimtelijke ordening met een ruimtelijke onderbouwing
- oprichten, veranderen of in werking hebben van een inrichting of mijnbouwwerk

Aan deze vergunning hebben wij voorschriften verbonden. De meegezonden en gestempelde stukken horen bij dit besluit.

Hierna geven wij aan hoe wij tot dit besluit zijn gekomen.

## Procedurele overwegingen

Bevoegd gezag

Uit uw aanvraag blijkt dat wij bevoegd zijn om te beslissen op uw aanvraag.

Ontvankelijkheid

Om een aanvraag in behandeling te kunnen nemen, moet u belanghebbende zijn bij de aanvraag. U bent als eigenaar van het perceel belanghebbende.

Voor een aanvraag om een omgevingsvergunning gelden landelijke indieningvereisten. Deze indieningvereisten zijn terug te vinden in de Regeling omgevingsrecht. Hierin staat welke gegevens u bij de aanvraag moet inleveren.

Blad 1

Bij indiening van de aanvraag waren niet voldoende stukken gevoegd om uw aanvraag inhoudelijk te kunnen beoordelen. Hierover hebben wij u op 18 april 2013 een brief geschreven. De nog ontbrekende stukken hebben wij op 28 mei 2013 van u ontvangen. Met deze aanvulling konden wij uw aanvraag inhoudelijk beoordelen.

### Procedure

Voor dit besluit is de uitgebreide voorbereidingsprocedure gevolgd, zoals is bepaald in artikel 3.7 van de Wet algemene bepalingen omgevingsrecht (Wabo).

Uw aanvraag is getoetst aan de Wet algemene bepalingen omgevingsrecht, het Besluit omgevingsrecht, de Regeling omgevingsrecht, de Woningwet

### Aanhoudingen

Voor uw aanvraag geldt geen aanhoudingsgrond.

## Inhoudelijke overwegingen

## Bouwen van een bouwwerk

In artikel 2.1 lid 1 onder a van de Wabo staat dat u in het bezit moet zijn van een vergunning wanneer u een bouwwerk wilt gaan bouwen.

De aanvraag is getoetst aan artikel 2.10 lid 1 van de Wabo. Hieronder geven wij het resultaat van deze toetsing aan.

#### a. Bouwbesluit

Het is aannemelijk dat uw project voldoet aan de voorschriften van het Bouwbesluit als u zich houdt aan de voorwaarden van deze vergunning.

### b. Bouwverordening

Het is aannemelijk dat uw project voldoet aan de in de Bouwverordening opgenomen voorschriften.

### c. Bestemmingplan

Uw project hebben wij getoetst aan de regels van het bestemmingsplan "Buitengebied Dongeradeel-west". Het perceel heeft de bestemming "Agrarische bedrijven". Wij hebben vastgesteld dat uw project niet voldoet aan de volgende regels van het bestemmingsplan:

- de gronden zijn bestemd voor agrarische bedrijven (art 6.A). Volgens jurisprudentie is  $\blacksquare$ een mestvergistingsinstallatie niet passend tezij deze expliciet is inbestemd. De te wijzigen onderdelen van de mestvergistingsinstallatie (hierna MVI) zijn daardoor strijdig met het bestemmingsplan,
- de gronden waarop het mestbassin is gelegen zijn bestemd als agrarisch gebied (art. 5. Overige bouwwerken mogen niet hoger zijn dan 2 meter. Uitgaande van een hekwerk op de aardenwal zal deze hoogte worden overschreden.
- opslag mest buiten bouwvlak is strijdig gebruik op grond van art 4.3.b. Omdat het opslag van mest is die ten dienste staat van een niet-agrarische activiteit: namelijk (mest)vergisting.

Op het moment van indienen van de omgevingsaanvraag was het (ontwerp) bestemmingsplan Butengebiet reeds in procedure gebracht. Dit bestemmingsplan is bij besluit van 27-06-2013 vastgesteld, maar nog niet onherroepelijk.

De gronden zijn in dit (ontwep)bestemmingsplan bestemd als - Agrarisch (artikel 3), met de functie aanduiding - Grondgebonden agrarisch bedrijf, en - Mestvergister.

Wij hebben vastgesteld dat uw project niet voldoet aan de volgende regels van het (ontwerp)bestemmingsplan:

- De oppervlakte van bedrijfsgebouwen mag max. 1500m<sup>2</sup> gezamenlijk zijn (art 3.2.1.h). Er zal aanwezig zijn 2844m<sup>2</sup>;
- De dakhelling moet tussen de 20 en 60 graden liggen (art. 3.2.1.h). De containergebouwen zijn uitgevoerd met platdak.
- Silos, platen een bassins zullen binnen het bouwvlak worden opgericht (art. 3.2.6.a), tenzij buiten het bouwvlak een aanduiding op de kaart is. Het bassin (17) ligt buiten het bouwvlak, en geen aanduiding op de kaart.
- De bouwwerken t.b.v. de MVI mogen max. 1500 m<sup>2</sup> zijn (art 3.3.1.a). Deze direct aan de MVI gelieerde bouwwerken zijn totaal 2294 m<sup>2</sup>. En met indirect aan de mvi gelieerde bouwwerken zoals betonplaten en sleufsilo's wordt het totaal 3140 m<sup>2</sup>.

Wij moeten uw aanvraag daarom ook opvatten als aanvraag om af te wijken van het bestemmingsplan.

Bij het onderdeel activiteit Handelen in strijd met regels ruimtelijke ordening in deze brief hebben wij onze motivering en belangenafweging weergegeven.

## d. Redelijke eisen van welstand

Uw verzoek is op voorgelegd aan de welstandscommissie Hûs en Hiem.

Volgens het advies van de commissie voldoet het plan aan redelijke eisen van welstand. Dit advies heeft als kenmerk W12DGR180-2. Wij nemen dit advies over.

## Handelen in strijd met regels ruimtelijke ordening

In artikel 2.1 lid 1 onder c van de Wabo is aangegeven dat u in het bezit moet zijn van een vergunning wanneer u gronden en bouwwerken wilt gebruiken in strijd met het bestemmingsplan.

De aanvraag is getoetst aan artikel 2.12 van de Wabo. Hieronder geven wij het resultaat van deze toetsing aan.

Wij hebben vastgesteld dat uw project niet voldoet aan de regels van het bestemmingsplan. Deze strijdigheid hebben we beschreven bij de activiteit Bouwen.

Uw project valt onder artikel 2.12 lid 1 sub a onder 3 van de Wabo.

Van het bestemmingsplan kan worden afgeweken omdat uw project niet in strijd is met een goede ruimtelijke ordening.

Dit motiveren wij door een goede ruimtelijke onderbouwing. Deze onderbouwing treft u bijgaand aan onder de naam Ruimtelijke onderbouwing Loubuorren 12 Hantumhuizen van de datum 12 maart 2013.

Deze kan hier als ingelast worden beschouwd.

### Vooroverleg

Wij hebben het voorontwerpbesluit omgevingsvergunning met de bijbehorende ruimtelijke onderbouwing medio 11 juni 2013 voor overleg (ex Artikel 3.1.1. Besluit omgevingsrecht jo. Artikel 6.18 Wet algemene bepalingen omgevingsrecht (Wabo)) verzonden aan provincie en het Wetterskip.

Het Wetterskip heeft (per mail) op 17 juni 2013 laten weten dat zij instemmen met het plan mits voor de compensatie van toename verhard oppervlak een watervergunning wordt aangevraagd en verleend. Dit is een voorwaarde die aan deze vergunning verbonden worden.

De provincie heeft per mail van 16 juni 2013 en de brief van17 juni 2013 (kenmerk 01068115 aangegeven dat de provinciale belangen niet op een volledig en op juiste wijze in het plan zijn verwerkt en dat het voorontwerp.

De opmerkingen betreffen:

- de landschappelijke inpassing. Er wordt aangegeven dat het advies Nije Pleats onderdeel van de vergunning zou moeten uitmaken.
- De NB wet, de onderbouwing dat de ontwikkelijk geen extra ammoniakemmissie tot gevolg heeft is onvoldoende onderbouwd.

Wij hebben de provincie gemeld dat de landschappelijke inpassing conform het Nije Pleats advies onderdeel is van de aanvraag, en daarmee ook onderdel zal worden van de vergunning. Voorts zal een voorwaarde opgenomen worden om de uitvoering te borgen Ten aanzien van de NB wet is een aanvulling over de ammoniakemmissie gedaan door dhr. Haandrikman. Deze hebben we naar de provincie gestuurd.

In de mail van 29 augustus heeft de provincie laten weten dat met deze aanvullingen hun opmerkingen afdoende waren beantwoord en dat de provinciale belangen op een volledig en op juiste wijze in het plan zijn verwerkt en dat het voorontwerp.

## (Ontwerp-)verklaring van geen bedenkingen

Formeel zal de gemeenteraad moeten verklaren geen bedenkingen te hebben (ex artikel 6.5 Besluit omgevingsrecht). De gemeenteraad heeft echter op 28 maart 2013 besloten: alle projecten voor zover die geheel of gedeeltelijk bestaan uit een activiteit als

bedoeld in artikel 2.1, eerste lid, onder c, van de Wet algemene bepalingen omgevingsrecht (Wabo) waarbij toepassing wordt gegeven aan artikel 2.12, eerste lid, sub a, onder 3<sup>o</sup>, van de Wabo, aan te wijzen als categorie van gevallen waarvoor geen verklaring van geen bedenkingen is vereist.

Verder is door de raad de notitie 'actieve informatieplicht in de gemeente Dongeradeel bij projectprocedures Wabo' vastgesteld. Dit betekent dat de raad in kennis wordt gesteld van iedere omgevingsvergunning waarop de afwijkingsbevoegdheid als bedoeld in artikel 2.12. lid 1 sub a onder 3 van de Wabo van toepassing is, door:

- de aanvraag omgevingsvergunning bij binnenkomst onverwijld toe te zenden aan de a. raad voor kennisgeving;
- b. de ontwerp-omgevingsvergunning ter inzage te leggen in de leeskamer voor kennisaevina.

De ontwerp-omgevingsvergunning wordt in de leeskamer van de raad ter inzage gelegd, gelijktijdig met de formele terinzagetermijn in de Wabo.

## Oprichten of veranderen van een inrichting (milieu)

Overwegingen inzake aanvraag om omgevingsvergunning.

## Aanvraag

De aanvraag om omgevingsvergunning:

een vergunning voor het veranderen van een melkrundveehouderij en mestvergistingsinstallatie waarvoor al een vergunning is verleend (veranderings- of uitbreidingsvergunning).

De aanvraag is aangevuld op 15 maart 2013, 7 mei 2013 en 28 mei 2013.

Vergunning wordt aangevraagd voor de onderstaande veranderingen:

- het verplaatsen van twee WKK-installaties (2 x 192 kWe);
- het verplaatsen van de vaste stoffentoevoer;
- het verplaatsen van de co-substraattanks:
- het vervangen van een na-opslagsilo door een navergister;
- het verplaatsen van een mestscheider;
- het plaatsen van een drooginstallatie;
- het plaatsen van een luchtwasser;
- het vervangen van twee WKK-installaties (2 x 367 kWe) door een WKK-installatie van 700 kW.
- het plaatsen van een foliebassin met een inhoud van  $7.000 \text{ m}^3$ ;
- het plaatsen van een biofilter;
- het plaatsen van een hydrolyse- en mengput;
- het uitbreiden van de pompruimte;
- het vervangen van een cosubstraattank door een spuiwatertank;
- het plaatsen van een aanbouw aan de vergister;
- het vervangen van de biogasreinigingsinstallatie en de odorisatie-installatie door pasteurisatietanks;
- het plaatsen van een transformator.

## Aard van de inrichting

## **Categorie inrichting Bor**

De activiteiten van deze inrichting zijn omschreven in categorie 1.1, 2.1, 4.1, 5.1, 7.1, 8.1, onder a en 28.10 van bijlage I, onderdeel C van het Bor. Voor deze inrichting is het college het bevoegd gezag.

## Nieuw of bestaand bedrijf

Voor de inrichting zijn eerder de volgende milieuvergunningen verleend en/of meldingen geaccepteerd:

- revisievergunning Wet milieubeheer (Wm) van 10-02-2010;
- melding ex artikel 8.19 van de Wm van 24-02-2010.

Op grond van het overgangsrecht (artikelen 1.2 tot en met 1.10 van de Invoeringswet Wabo) worden onherroepelijke milieuvergunningen, gelijkgesteld met een omgevingsvergunning voor een activiteit als bedoeld in artikel 2.1, lid 1, onder e van de Wabo.

## Activiteitenbesluit milieubeheer (Activiteitenbesluit)

De inrichting is een inrichting type C, als bedoeld in artikel 1.2 van het Activiteitenbesluit.

Het Activiteitenbesluit is deels rechtstreeks van toepassing. De vergunninghouder moet naast aan de voorschriften van deze vergunning - voldoen aan bepaalde artikelen uit het Activiteitenbesluit. Ook bepaalde artikelen uit de Activiteitenregeling milieubeheer (Activiteitenregeling) zijn rechtstreeks van toepassing.

- § 3.1.3 het lozen van hemelwater, dat niet afkomstig is van een bodembeschermende voorziening;
- § 3.2.2 het in werking hebben van een stookinstallatie, niet zijnde een grote stookinstallatie:
- § 3.3.1 het afleveren van vloeibare brandstof ... aan motorvoertuigen voor het wegverkeer ...;
- § 3.3.2 het uitwendig wassen en stallen van motorvoertuigen, werktuigen ...;
- § 3.4.5 het opslaan van agrarische bedrijfsstoffen (N.B. Cosubstraten voor de vergistingsinstallatie voldoen niet aan de definitie van agrarische bedrijfsstoffen);
- § 3.4.9 het opslaan van gasolie ... in een bovengrondse opslagtank;
- § 3.5.8 het houden van landbouwhuisdieren in dierenverblijven.

De aanvraag voor de vergunning geldt als de op grond van het Activiteitenbesluit vereiste melding voor deze activiteiten. In de vergunning worden geen voorschriften opgenomen voor deze activiteiten.

## Aspecten die bij deze beschikking worden betrokken

## Huidige toestand milieu

De inrichting is gelegen in de bebouwde kom van Hantumhuizen. De dorpskern met woningen van derden is op korte afstand van de inrichting gelegen.

### Milieuthema's

Aan de hand van de relevante milieuthema's worden mogelijke nadelige milieugevolgen omschreven, evenals de wijze waarop deze zoveel mogelijk worden beperkt.

### Geluid

Bij de aanvraag is een geluidsrapport (Akoestisch onderzoek Mts. Van Oosten -Schuurmans te Hantumhuizen, rapportnummer 6121057.R01a, WNP raadgevende ingenieurs, 22 juni 2012) met aanvullende notitie (brief van WNP raadgevende ingenieurs van 27 mei 2013, referentie 6121057.B01b) gevoegd. Dit rapport met aanvullende notitie worden hierna aangehaald als 'akoestisch rapport'.

De inrichting is gelegen in de bebouwde kom van Hantumhuizen. Voor de woonomgeving 'rustige woonwijk, weinig verkeer' geldt op grond van de Handreiking industrielawaai en vergunningverlening voor het langtijdgemiddelde beoordelingsniveau een richtwaarde van 45 dB(A) etmaalwaarde.

### Representatieve bedrijfssituatie (RBS)

Uit het akoestisch rapport blijkt dat in de RBS aan de richtwaarde van 45 dB(A) etmaalwaarde voor het langtijdgemiddelde beoordelingsniveau wordt voldaan. Het bestaande voorschrift 2.1 van de vergunning van 10-02-2010 wordt vervangen door aangepaste voorschriften voor het langtijdgemiddelde beoordelingsniveau in de RBS. Voor immissiewaarden van minder dan 30 dB(A) zijn geen grenswaarden opgenomen, omdat dusdanig lage waarden op grond van stoorgeluid in de praktijk niet kunnen worden gemeten.

### Incidentele bedrijfssituatie (IBS)

Gedurende het maaiseizoen en in de oogstperiode van mais, de verhoogde afvoer van digestaat en het inkuilen is de geluidsbelasting op de omgeving groter dan in de representatieve bedrijfssituatie. De IBS treedt hooguit twaalf keer per jaar op. Op grond van de Handreiking industrielawaai en vergunningverlening mogen wij voor incidentele bedrijfssituaties maximaal twaalf keer per jaar ontheffing verlenen (twaalfdagen-criterium). In de nachtperiode vinden geen incidentele bedrijfsactiviteiten plaats. Aan de vergunning hebben wij voorschriften voor de IBS in de dag- en avondperiode toegevoegd. Voor immissiewaarden van minder dan 30 dB(A) zijn geen grenswaarden opgenomen, omdat dusdanig lage waarden op grond van stoorgeluid in de praktijk niet kunnen worden gemeten.

#### Maximale geluidsniveaus

Voor maximale geluidsniveaus geldt een grenswaarde van 70 dB(A) in de dagperiode, 65 dB(A) in de avondperiode en 60 dB(A) in de nachtperiode. Uit het akoestisch rapport blijkt dat aan deze grenswaarden in de RBS en IBS wordt voldaan. Het bestaande voorschrift 2.2 van de vergunning van 10-02-2010 wordt vervangen door een nieuw voorschrift voor maximale geluidniveaus.

## Geur

Bij de opslag van co-producten (co-substraten) kan geuremissie optreden. Conform de Handreiking (co-)vergisting van mest moeten maatregelen worden voorgeschreven om geurhinder te voorkomen. Aan de vergunning van 10-02-2010 zijn voorschriften verbonden om geurhinder te voorkomen. Een onderzoekverplichting bij geurhinder ontbreekt echter. Wij verbinden daarom alsnog aanvullende voorschriften aan de vergunning die de exploitant verplichten onder bepaalde omstandigheden een geuronderzoek uit te voeren.

### Lucht

Op de emissies van de gasmotoren (WKK-installaties) is het Activiteitenbesluit van toepassing. Daarom zijn ten aanzien van deze emissies geen voorschriften aan de vergunning verbonden.

Bij het drogen van digestaat komen stof en ammoniak vrij. De afgezogen lucht wordt gezuiverd in een drietrapswasser. Voor de emissie van ammoniak geldt, conform de Nederlandse emissierichtlijn lucht (NeR), een grenswaarde van 30 mg/m<sub>0</sub><sup>3</sup>. Ten aanzien van stof geldt, conform de NeR, een grenswaarde van 20 mg/m<sub>0</sub><sup>3</sup>, indien de vracht minder dan 0,2 kg per uur bedraagt.

Uit de aanvraag blijkt dat een drietrapswasser wordt toegepast. Met deze techniek, die BBT is, kan aan de grenswaarden van 20 mg/m<sub>0</sub><sup>3</sup> voor stof en 30 mg/m<sub>0</sub><sup>3</sup> voor ammoniak worden voldaan. Analoog aan het Activiteitenbesluit zijn voorschriften aan de vergunning verbonden ten aanzien van de bedrijfsvoering en het onderhoud van het luchtwassysteem.

Daarnaast zijn emissiegrenswaarden opgenomen voor stof en ammoniak.

Bij de aanvraag is een onderzoek naar de luchtkwaliteitseisen (bijlage 5.1 van de aanvraag) genoemd in titel 5.2 van hoofdstuk 5 van de Wm gevoegd. Uit dat onderzoek blijkt dat de aangevraagde activiteiten niet tot een overschrijding van de grenswaarden leiden.

## Bodem - Grondwater

Conform de Nederlandse richtlijn bodembescherming (NRB) moet een verwaarloosbaar bodemrisico worden gerealiseerd. Bij de aanvraag is een bodemrisicochecklijst gevoegd, waaruit blijkt dat ter plaatse van de meeste aangevraagde activiteiten een verwaarloosbaar bodemrisico is gerealiseerd. Daar waar geen verwaarloosbaar risico is gerealiseerd, hebben wij aanvullende voorschriften aan de vergunning verbonden, zodat alsnog een verwaarloosbaar risico wordt gerealiseerd.

Conform de Handreiking (co-)vergisting van mest dienen de navergister en de pasteurisatietanks aan de Bouwkundige richtlijnen mestbassins te voldoen. Aan deze richtlijnen dient ook het foliebassin te voldoen.

Toekomstige ontwikkelingen Er zijn geen toekomstige ontwikkelingen bekend.

### Convenanten

## Niet aangesloten bij convenant

Het betreft hier een bedrijf dat niet behoort tot een branche waarvoor een product- dan wel een bedrijfsgericht convenant is afgesloten.

## Aspecten waarmee rekening is gehouden

Milieubeleidsplan Er is geen gemeentelijk milieubeleidsplan vastgesteld.

### Landelijk Afvalbeheersplan

De aangevraagde veranderingen hebben geen betrekking op het wijzigen van de te accepteren en te verwerken afvalstoffen.

### Richtwaarden

De inrichting emitteert fijn stof, stikstofoxiden en koolmonoxide. Op grond van titel 5.2 van hoofdstuk 5 van de Wm zijn nog geen richtwaarden van toepassing op deze parameters.

### Aspecten die in acht zijn genomen

#### Grenswaarden

De bijdrage van de inrichting aan de luchtkwaliteit in de omgeving van de inrichting is minimaal.

De aangevraagde activiteiten leiden niet tot een overschrijding van de grenswaarden voor fijn stof (PM<sub>10</sub> en PM<sub>2.5</sub>), stikstofoxiden (NO<sub>2</sub> en NO<sub>x</sub>) en koolstofmonoxide (CO) genoemd in titel 5.2 van hoofdstuk 5 van de Wm.

### Instructieregels

Er zijn geen instructieregels van toepassing.

### Instructieregels Provinciale milieuverordening

Er zijn geen instructieregels op grond van de provinciale milieuverordening van toepassing.

### Ministeriële aanwijzing

Ten aanzien van deze procedure heeft de minister geen aanwijzing gegeven.

Bij de toetsing is gebruik gemaakt van de volgende BBT documenten:

- NeR:
- NRB:
- Handreiking (co-)vergisting van mest.

De volgende onderdelen van de aanvraag maken deel uit van de vergunning:

- $-$  aanvraagformulier van 19 maart 2013;
- toelichting op de aanvraag omgevingsvergunning (verandering) voor de mest-/covergistingsinstallatie en rundveebedrijf van Maatschap van Oosten - Schuurmans Loubuorren 12 te Hantumhuizen, van 17 maart 2013;
- notitie veiligheidsparagraaf (extern en intern);
- plattegrond te realiseren en te vergunnen situatie, tekeningnummer 130912-1.3, Biogas Plus Systems, van 18 januari 2013;
- brief HARO Milieuadvies van 3 mei 2013;
- rapport Akoestisch onderzoek Mts. Van Oosten Schuurmans te Hantumhuizen, rapportnummer 6121057.R01a, WNP raadgevende ingenieurs, van 22 juni 2012;
- brief van WNP raadgevende ingenieurs van 27 mei 2013, referentie 6121057.B01b.

### Zienswiizen

Wij hebben het ontwerpbesluit omgevingsvergunning met bijbehorende stukken vanaf 2 oktober 2013 tot 13 november 2013 ter inzage gelegen. Tijdens deze termijn is een ieder in de gelegenheid gesteld zijn of haar zienswijzen naar voren te brengen over dit ontwerpbesluit.

Er zijn in deze periode zienswijzen ingediend. De inhoud hiervan is voor ons geen reden af te zien van ons voornemen tot het verlenen van de omgevingsvergunning.

Voor de inhoud en onze reactie hierop verwijzen van naar de bij dit besluit gevoegde reactienota. Deze kan hier als ingelast worden beschouwd.

## Beroepsmogelijkheid

Deze vergunning zal worden gepubliceerd in de woensdageditie van de Nieuwe Dockumer Courant en de staatscourant. Tegen dit besluit kan beroep worden ingesteld door:

- Belanghebbenden die een zienswijze hebben ingediend tegen het ontwerpbesluit,
- Belanghebbenden die kunnen aantonen dat zij redelijkerwijs niet in staat zijn geweest een zienswijze in te dienen
- Als het besluit afwijkt van het ontwerpbesluit dat ter inzage heeft gelegen kan ook een belanghebbende die geen zienswijze heeft ingediend, beroep instellen voor zover het beroepsschrift betrekking heeft op deze afwijkingen.

Het beroepschrift moet binnen zes weken vanaf de dag na de terinzagelegging van dit besluit ingediend worden bij de rechtbank Leeuwarden, sector Bestuursrecht, postbus 1702, 8901 CA Leeuwarden.

Degene die een beroepschrift heeft ingediend, kan de rechter ook vragen om een voorlopige voorziening. Zo'n verzoek moet worden ingediend bij de Voorzieningenrechter van de rechtbank Leeuwarden, sector Bestuursrecht, postbus 1702, 8901 CA te Leeuwarden.

Het indienen van een beroepschrift en het aanvragen van een voorlopige voorziening kost geld. De indiener van het beroepschrift moet griffierecht betalen. De sector Bestuursrecht van de rechtbank Leeuwarden kan u hierover meer informatie geven.

### Inwerkingtreding

U kunt pas van de vergunning gebruik maken nadat deze in werking is getreden. Voor uw beschikking geldt dat deze pas in werking treedt de dag nadat de termijn voor het indienen van een beroepschrift is verstreken.

Heeft gedurende deze termijn een belanghebbende een voorlopige voorziening gevraagd? Dan moet ook eerst de voorzieningenrechter beslist hebben op verzoek.

### Informatie

Heeft u nog vragen? Dan kunt u contact opnemen met het omgevingsloket, telefoonnummer 0519-298890, e-mailadres: omgevingsloket@dongeradeel.nl.

Met vriendelijke groet,

Burgemeester en wethouders van Dongeradeel,

burgemeester

secretaris

# Ter informatie: opbouw van de leges

Op basis van de legesverordening is voor het in behandeling nemen van de ongevingsaanvraag leges verschuldigd. De hoogte van de leges is afhankelijk van de<br>aangevraagde onderdelen van de omgevingsvergunning.

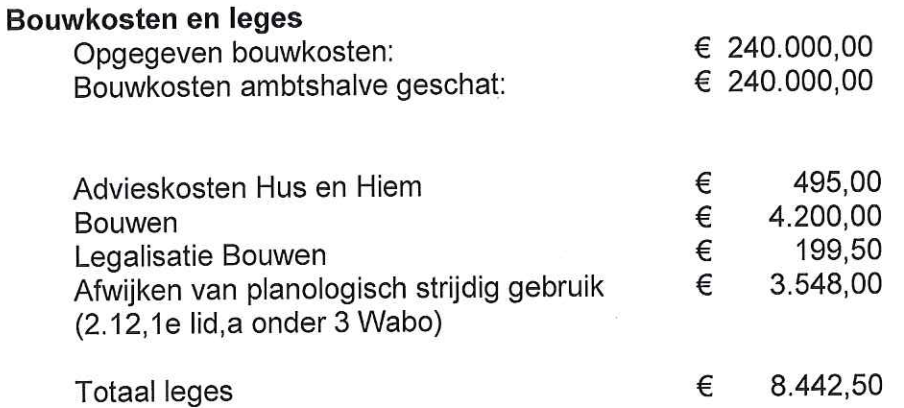

U ontvangt een afzonderlijke beschikking waarin de hoogte van de leges voor het in behandeling nemen van deze omgevingsaanvraag definitief wordt vastgesteld.

## Voorschriften behorend bij omgevingsvergunning (20130891)

Voor het; het veranderen van de inrichting (milieu) en het bouwen van bouwwerken cq. voorzieningen voor de co-/mestvergistingsinstallatie Loubuorren 12 in Hantumhuizen.

### Bouwen van een bouwwerk

- 1. U moet er rekening mee houden dat u niet alleen bouwt zoals in de omgevingsvergunning staat, maar dat u ook bouwt volgens de eisen van het bouwbesluit en de nadere regels die dit bouwbesluit stelt. Bovendien moet u rekening houden met wat in de gemeentelijke bouwverordening staat. Deze voorwaarde geldt, tenzij uitdrukkelijk (in woord of op tekening) anders is vermeld.
- 2. U moet voordat u met het bouwen begint, een gesprek aanvragen met de bouwinspecteur. In dit intakegesprek zal hij samen met u afspraken maken wanneer u de nog in te dienen stukken inlevert en wanneer hij tijdens de bouw komt controleren.
- 3. De bouwer/aannemer moet een kopie krijgen van de omgevingsvergunning met alle tekeningen en voorwaarden. Op de bouwplaats moet altijd de omgevingsvergunning met de tekeningen en voorwaarden aanwezig zijn.
- 4. De gemeente wijst aan waar u precies moet bouwen. De rooilijnen worden aangegeven, de afstand tot de perceelgrenzen, de peilmaat enzovoort. U kunt een afspraak maken voor het uitzetten met de ambtenaar die uw bouwaanvraag heeft behandeld.
- 5. U moet de riolering aanleggen als een zogenaamd "gescheiden systeem". Dit houdt in dat er voor vuil water en schoon water afzonderlijke rioleringen aangelegd moeten worden. Voor het "vuil" water (huishoudelijk/ bedrijfs enzovoort) moet een grijze leiding worden gebruikt. Voor het "schone" water<br>(hemelwater, water van drainages, e.d.) moet bij diameters boven de 75mm<sup>1</sup> een groene leiding (een bruine leiding mag ook) worden gebruikt.
- 6. U mag de sleuf van de vuil- en schoon waterriolering pas dichtgooien als de bouwinspecteur de riolering ter plaatse heeft goedgekeurd. U kunt hiervoor een afspraak met de bouwinspecteur. Om vertragingen te voorkomen kunt u dat het beste doen twee werkdagen voordat de sleuf dichtgaat en de riolering niet meer te zien is.
- 7. U moet de schoon water riolering laten lozen op een sloot, een vijver, of een gracht bij u in de buurt.
- 8. Voordat u gaat starten met de bouwwerkzaamheden moet u dit melden bij het team naar; sturen dit doen door een e-mail te bouwzaken.  $\mathbf{1}$ kunt bouwcontrole@dongeradeel.nl U kunt ook bijgaande groene "startwerkzaamhedenkaart omgevingsvergunning" invullen en opsturen naar de gemeente. Een postzegel plakken hiervoor is niet nodig. Na de melding mag u pas gaan starten met de bouwwerkzaamheden
- 9. Wanneer uw bouwwerkzaamheden gereed zijn moet u dit melden bij het team e-mail te sturen naar: doen door een kunt dit bouwzaken. U bouwcontrole@dongeradeel.nl U kunt ook bijgaande blauwe "gereedmeldingkaart omgevingsvergunning" invullen en opsturen naar de gemeente. Een postzegel plakken hiervoor is niet nodig. Dit gereed melden moet u doen tenminste één week voordat u het bouwwerk in gebruik wilt nemen. Pas nadat de bouwinspecteur heeft vastgesteld dat alles in orde is, mag u het bouwwerk in gebruik nemen.
- 10. Door de Flora en Faunawet mag er in de periode van 15 maart tot 15 juli (broedtijd) van de vogels geen nesten worden verstoord. De risico's voortvloeiend uit deze wet komen geheel voor rekening van de vergunninghouder.

## Handelen in strijd met regels ruimtelijke ordening met een ruimtelijke onderbouwing

- 11. De landschappelijke inpassing is onlosmakelijk onderdeel van de vergunning. U moet dit uitgevoerd hebben voor 1 oktober 2014. En u dient er voor te zorgen dat deze landschappelijke inpassing ongewijzigd in stand blijft.
- 12. Voordat het project ten uitvoer mag worden gebracht, moet voor de compensatie van verharding een watervergunning worden aangevraagd en verleend door het Wetterskip Fryslan.

# Oprichten, veranderen of in werking hebben van een inrichting of mijnbouwwerk

## Voorschriften vergunning milieuactiviteit

#### 1 Geluid

## $1.1.$

Het meten en berekenen van de geluidsniveaus en het beoordelen van de meetresultaten moet plaatsvinden overeenkomstig de Handleiding meten en rekenen Industrielawaai, uitgave 1999.

## $1.2.$

Het langtijdgemiddeld beoordelingsniveau LAr,LT veroorzaakt door de in de inrichting aanwezige toestellen en installaties, door de in de inrichting verrichte werkzaamheden of activiteiten, alsmede door het transportverkeer binnen de grenzen van de inrichting, mag in de representatieve bedrijfssituatie (RBS) op de onderstaande beoordelingspunten niet meer bedragen dan:

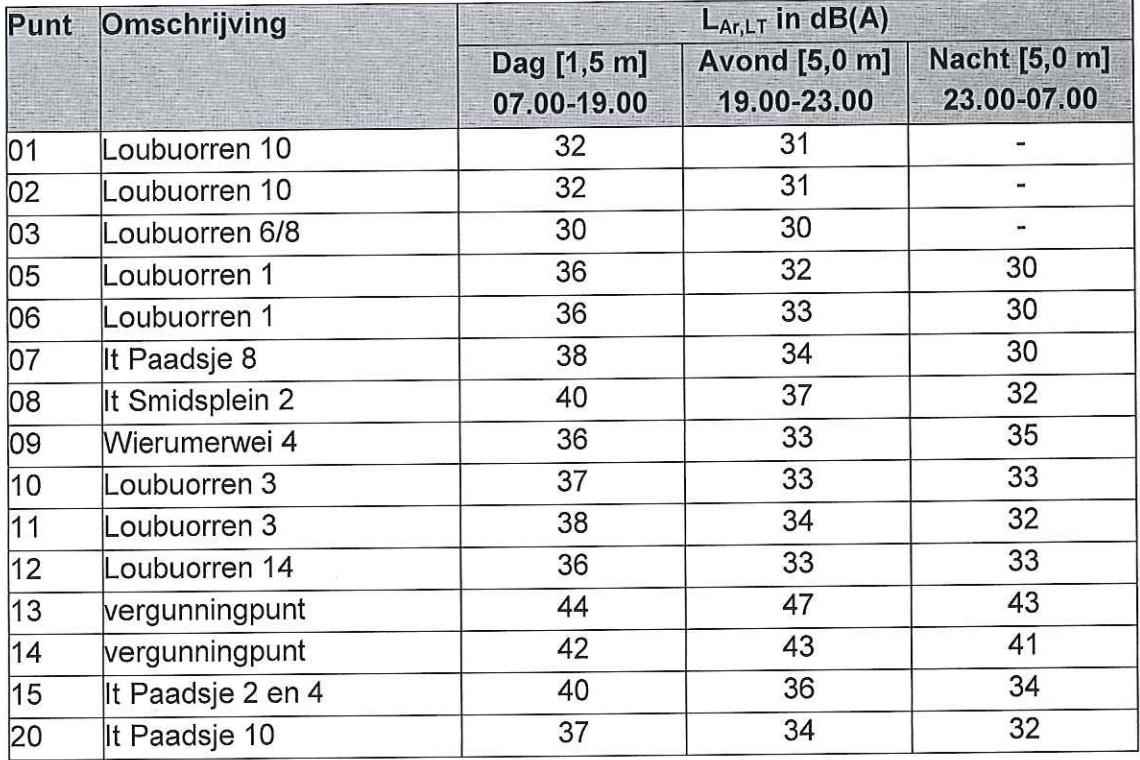

De ligging van de beoordelingspunten is aangegeven op figuur 2 van het Akoestisch onderzoek Mts. Van Oosten - Schuurmans, rapport 6121057.B01b, WNP raadgevende ingenieurs, 27 mei 2013.

## $1.3.$

Het langtijdgemiddeld beoordelingsniveau LAr,LT veroorzaakt door de in de inrichting aanwezige toestellen en installaties, door de in de inrichting verrichte werkzaamheden of activiteiten, alsmede door het transportverkeer binnen de grenzen van de inrichting, mag in de incidentele bedrijfssituatie (IBS) op de onderstaande beoordelingspunten niet meer bedragen dan:

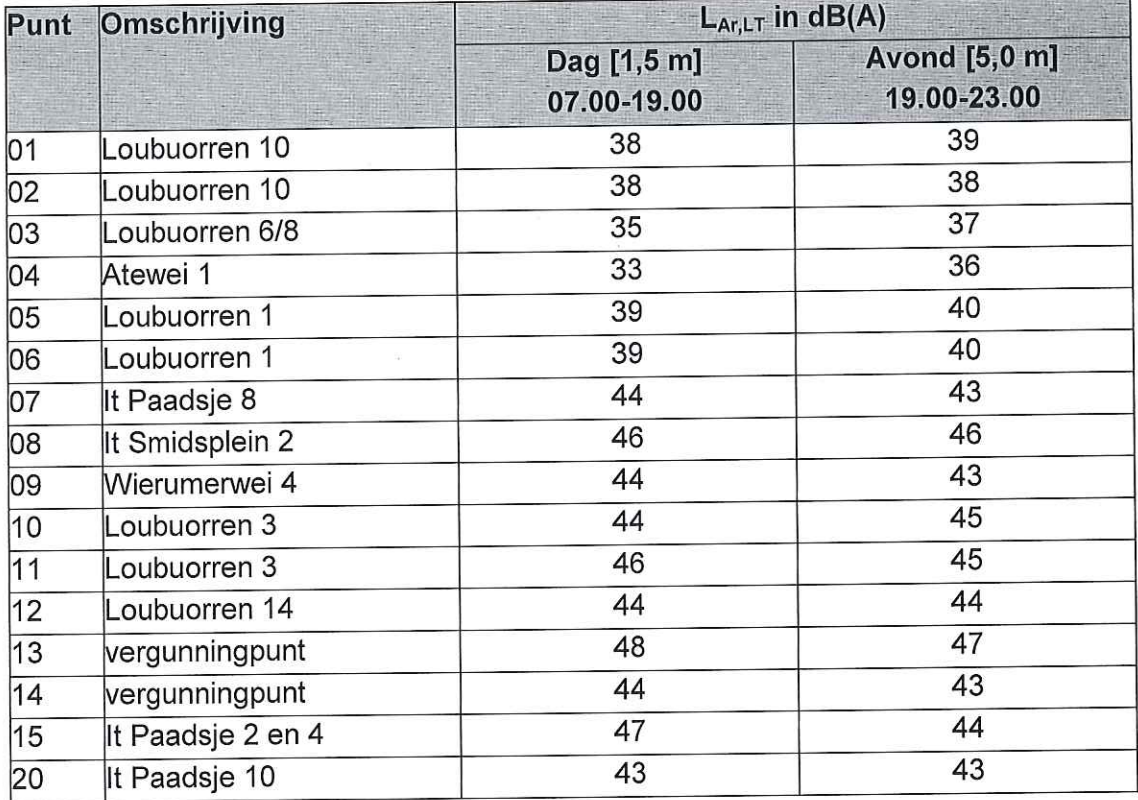

De ligging van de beoordelingspunten is aangegeven op figuur 2 van het Akoestisch onderzoek Mts. Van Oosten - Schuurmans, rapport 6121057.B01b, WNP raadgevende ingenieurs, 27 mei 2013.

## $1.4.$

Het maximale geluidsniveau L<sub>Amax</sub> veroorzaakt door de in de inrichting aanwezige toestellen en installaties, door de in de inrichting verrichte werkzaamheden of activiteiten, alsmede door het transportverkeer binnen de grenzen van de inrichting, mag op de onderstaande beoordelingspunten niet meer bedragen dan:

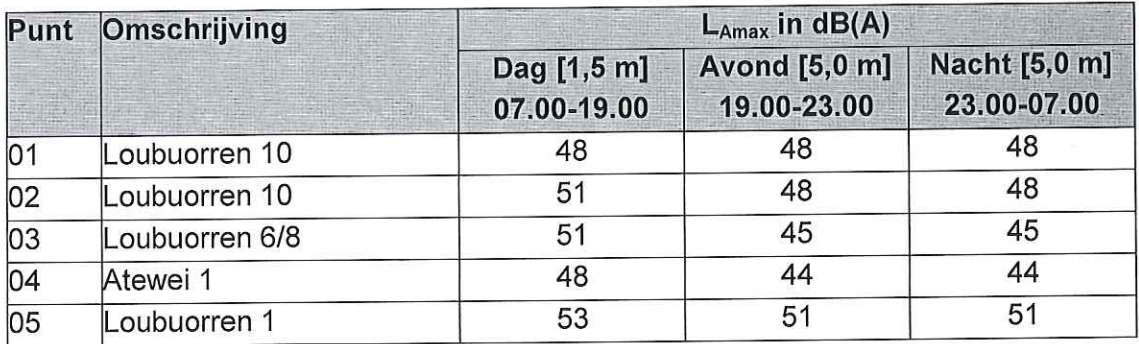

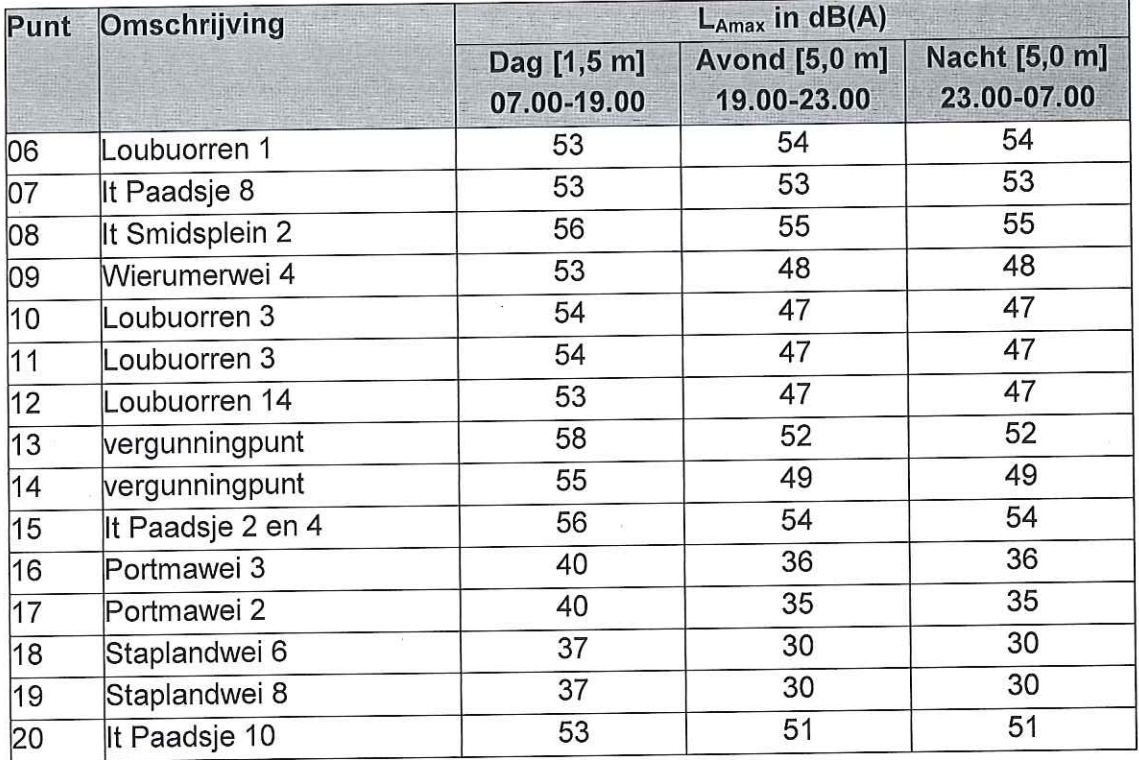

De ligging van de beoordelingspunten is aangegeven op figuur 2 van het Akoestisch onderzoek Mts. Van Oosten - Schuurmans, rapport 6121057.B01b, WNP raadgevende ingenieurs, 27 mei 2013.

## $1.5.$

De in voorschrift 1.3. genoemde IBS mag maximaal op twaalf etmalen per jaar plaatsvinden.

## $1.6.$

Tenminste twee werkdagen voordat de in voorschrift 1.3. genoemde IBS wordt uitgevoerd, moet dit aan het bevoegd gezag worden gemeld per e-mail.

#### $2.$ Geur

## $2.1.$

Bij aanhoudende hinder, het slecht functioneren van de luchtwasser of het biofilter of incidenteel voorkomende geurpieken moet onderzoek gedaan worden naar de mogelijkheid tot het treffen van aanvullende maatregelen, zoals:

- het uitvoeren van onderhoud aan de luchtwasser of biofilter;
- maatregelen ter voorkoming of beperking van diffuse emissies;
- beperking van incidentele geurpieken (tot bepaalde tijdstippen).

## $2.2.$

Het bewaren en verwerken van biomassastromen moet op ordelijke en nette wijze geschieden. Van biomassastromen afkomstige geur mag zich niet buiten de inrichting kunnen verspreiden.

## $2.4.$

De vergunninghouder moet alle maatregelen of voorzieningen treffen, die redelijkerwijs mogelijk zijn, ter voorkoming van geuroverlast en ter beperking van geurwaarneming buiten de inrichting. Hieronder vallen ook de maatregelen die uit het onderzoek genoemd in voorschrift 2.1 volgen.

#### Opslag van droog digestaat  $3.$

 $3.1.$ 

De opslag van droog digestaat moet deugdelijk en waterdicht zijn afgedekt.

#### 4. Luchtwasser

 $4.1.$ 

Het luchtwassysteem moet zijn voorzien van een elektronisch monitoringssysteem, waarmee de parameters die van belang zijn voor een goede werking van het luchtwassysteem worden geregistreerd.

 $4.2.$ 

In een elektronisch monitoringsysteem als bedoeld in vorig voorschrift moeten ieder uur de waarden van in ieder geval de volgende parameters worden geregistreerd en bewaard:

- de zuurgraad van het waswater;
- de geleidbaarheid van het waswater in milliSiemens per centimeter;
- de drukval over het filterpakket in pascal.

## $4.3.$

Het waswater van het luchtwassysteem moet zijn voorzien van een debietmeting en een laagdebietalarmering die onmiddellijk in werking treedt als het debiet van het waswater te laag is voor een goede werking van het luchtwassysteem.

## $4.4.$

Indien uit de registratie blijkt dat de parameters worden overschreden, moeten onmiddellijk maatregelen worden getroffen om een goede werking van het luchtwassysteem te waarborgen.

## $4.5.$

Voor het meten van de spuiwaterproductie moet per spuiwaterstroom in de spuileiding een elektromagnetische flowmeter zijn geïnstalleerd.

## 46.

Tenminste eenmaal per zes maanden moeten de EC-elektrode en de pH-elektrode worden gekalibreerd door een deskundige op het gebied van het kalibreren van elektrodes.

## 4.7.

Ten aanzien van het gebruik en onderhoud van een luchtwassysteem, moeten gedragsvoorschriften worden opgesteld, die ten minste voldoen aan de volgende eisen:

- wanneer en op welke wijze de schoonmaak en het onderhoud van het luchtwassysteem door een deskundige op het gebied van luchtwassystemen zullen plaatsvinden;
- wanneer en op welke wijze de visuele controles en schoonmaak van het luchtwassysteem door de drijver van de inrichting zullen plaatsvinden;
- op welke wijze de waarden en instellingen van het luchtwassysteem die bepalend zijn voor de goede werking worden gecontroleerd, en
- welke maatregelen worden getroffen, als parameters worden overschreden.

## 4.8.

De ammoniakconcentratie in de lucht afkomstig van het luchtwassysteem mag maximaal 30  $mg/m<sub>0</sub><sup>3</sup>$  bedragen.

## 4.9.

De concentratie aan stof in de lucht afkomstig van het luchtwassysteem moet minder dan 20  $mq/m<sub>0</sub><sup>3</sup>$  bedragen.

## $4.10.$

De stofvracht afkomstig van het luchtwassysteem moet minder dan 0,2 kg/h bedragen.

#### Foliebassin en pasteurisatietanks 5.

 $5.1.$ 

Het foliebassin moet zijn uitgevoerd overeenkomstig de door het Ministerie van Volkshuisvesting, Ruimtelijke Ordening en Milieubeheer en het Ministerie van Landbouw, Natuurbeheer en Visserij uitgegeven publicatie Richtlijnen Mestbassins 1992 (RM 1992).

## $5.2.$

De pasteurisatietanks en de navergister moeten zijn uitgevoerd overeenkomstig de door het Ministerie van Volkshuisvesting, Ruimtelijke Ordening en Milieubeheer en het Ministerie van Landbouw, Natuurbeheer en Visserij uitgegeven publicatie Richtlijnen Mestbassins 1992 (RM 1992).

#### 6. **Ammoniumsulfaattank**

 $6.1.$ 

De ammoniumsulfaattank moet zijn opgesteld boven een lekbak.

#### 7. Hydrolyse- en mengput

 $7.1.$ 

De hydrolyse- en mengput moeten vloeistofdicht zijn. Voorschrift 4.10 van de vergunning van 10-02-2010 is van overeenkomstige toepassing.

#### 8. **Transformator**

 $8.1.$ 

De transformator moet boven een lekbak zijn geplaatst.

Reactienota op de ingediende zienswijze naar aanleiding van het ontwerpbesluit omgevingsvergunning op de aanvraag voor het veranderen van de inrichting (milieu) en het bouwen van bouwwerken en voorzieningen voor de co-/mestvergistingsinstallatie, Loubuorren 12 te Hantumhuizen

Het ontwerpbesluit omgevingsvergunning (met bijbehorende stukken) inzake de aanvraag omgevingsvergunning voor het veranderen van de inrichting (milieu) en het bouwen van bouwwerken en voorzieningen voor de co-/mestvergistingsinstallatie op het perceel Loubuorren 12 te Hantumhuizen heeft vanaf 2 oktober 2013 tot en met 12 november 204 ter inzage gelegen.

Binnen deze termiin is bij brief van 5 november 2013 (ontvangen 6 november 2013) één zienswijze ingediend door Achmea Rechtbijstand namens mevrouw E.C. Verkerk en de heer J.G. Oostveen, wonende aan It Paadsje 10 te Hantumhuizen.

Hieronder wordt de inhoud van de zienswijze samengevat en volgt het gemeentelijk commentaar.

#### Zienswijze:

#### $1.$ Bestemmingsplan

Reeds op grond van het bestemmingsplan kan geen vestiging van een grootschalige mestvergister plaatsvinden. Uit de ontwerpvergunning blijkt reeds dat het bedrijf handelt in strijd met regels ruimtelijke ordening en afwijkt van het nieuwe bestemmingsplan. In het huidige bestemmingsplan zijn de gronden bestemd voor agrarische bedrijven (art 6.A.). Volgens jurisprudentie is een mestvergistingsinstallatie (mvi) niet passend in deze bestemming tenzij een mestvergister expliciet is bestemd. De opslag van mest buiten het bouwvlak is strijdig gebruik op grond van artikel 4.3.b. van de bepalingen, nu het opslag van mest betreft die ten dienste staat van een niet agrarische activiteit, namelijk mestvergisting. Er is uitdrukkelijk verzet tegen het toelaten van deze activiteit en dit gebruik.

Verder zal, uitgaande van een hekwerk op de aarden wal de hoogte van overige bouwwerken worden overschreden. De gezamenlijke oppervlakte van bedrijfsgebouwen mag maximaal 1500 m2 zijn (artikel 3.2.1.h). In de aangevraagde situatie zal er 2844 m2 zijn. Op grond van artikel 3.2.1.h. dient de dakhelling tussen de 20 en 60 graden te liggen. De containergebouwen zijn uigevoerd met een platdak.

Silo's, platen en bassins dienen binnen het bouwvlak te worden opgericht (art 3.2.6.a), terwijl buiten het bouwvalk een aanduiding op de kaart is. Het bassin ligt buiten het bouwvlak en een aanduiding op de kaart ontbreekt. De bouwwerken ten behoeve van de mvt mogen maximaal 1500 m2 zijn (art 3.3.1.a). Deze direct aan de mvi gelieerde bouwwerken zijn in totaal 2294 m2. En met direct aan de mvi gelieerde bouwwerken, zoals betonplaten en sleufsilo's wordt het totaal 3140 m2. Dit is een aanzienlijke en ontoelaatbare overschrijding van de bestaande bouwmogelijkheden.

Een mestvergistingsinstallatie in deze schaal en omvang past niet op een locatie in de directe nabijheid van woningen in het dorp. De mestvergister zal worden toegestaan op korte afstand van de bebouwing in de woonwijk. Gelet op de hinder en het gevaar dat een mestvergister meebrengt is dit ongewenst en niet acceptabel. Een dergelijk industrieel bedrijf past niet in een agrarische omgeving maar dient op bijvoorbeeld een industrieterrein geplaatst te worden.

#### 2. **Milieuaspecten**

#### $2.1$ Geurhinder

De vergunning zal onvoldoende bescherming bieden tegen voor de geurhinder die de inrichting zal gaan veroorzaken. Nu de inrichting in de directe nabijheid van woningen zal worden geplaatst worden onjuiste normen gehanteerd. Er wordt betwist of de gehanteerde berekening juist is. Geurhinder voor de omgeving kan niet voorkomen worden. De vastgestelde normen op de nabijgelegen geurgevoelige objecten worden wel degelijk overschreden. Verder ontbreekt er een vangnetbepaling welke aanleiding zou geven tot nader onderzoek indien uit klachten uit de buurt onaanvaardbare geuroverlast zou blijken.

Bij de opslag van co-producten (co-substraten) kan geuremissie optreden. Er is reeds vier jaar geconstateerd dat dit ook feitelijk gebeurd. Bij het drogen van digestaat komen stof en ammoniak vrij. Dit is onwenselijk en de vergunning biedt onvoldoende bescherming voor de omgeving hiertegen.

#### $2.2$ Geluidshinder

Er wordt aanzienlijke geluidsoverlast gevreesd. Er is weliswaar een akoestisch onderzoek opgesteld, maar er wordt betwijfeld of dit onderzoek op een juiste wijze is uitgevoerd en of er is uitgegaan van de juiste gegevens. De gestelde geluidsnormen bieden onvoldoende bescherming ter voorkoming, dan wel beperking van de nadelige gevolgen voor het milieu.

Voor maximale geluidsniveaus geldt een grenswaarde van 70 dB(A) in de dagperiode, 65 dB(A) in de avondperiode en 60 dB(A) in de nachtperiode. Uit het akoestisch rapport blijkt dan aan deze grenswaarden in de RBS en IBS wordt voldaan. Er is geconstateerd dat het geluid nooit wordt gemeten door de gemeente bij overlastsituaties. De dB(A) tabellen laten al zien dat er bij de cliënten aan It Paadsie 10 een hoger niveau is toegestaan terwijl het verder weg ligt dan bijvoorbeeld Loubuorren 10.

Gedurende het maaiseizoen en in de oogstperiode van mais, de verhoogde afvoer van digestaat en het inkulen is de geluidsbelasting op de omgeving groter dan in de representatieve bedrijfssituatie. De IBS treedt hooguit 12 keer per jaar op. Dit wordt dus 12 keer toegestaan, daarnaast 12 keer na melden bij gemeente = 24 keer. Aangezien er in het verleden is gebleken dat de gemeente ook meldingen negeert en niet handhavend optreedt, zal dit aantal in de praktijke hoger liggen

#### $2.3$ Verkeer en Vervoer

Er is sprake van een aanzienlijke belasting voor de omgeving door verkeersbewegingen. Van belang daarbij is dat niet ieder voertuig hetzelfde geluid produceert. Het geluid van een zware vrachtwagen of landbouwtractor is belastender dan het geluid van een personenauto. Een onderscheid naar geluidsbelasting per soort voertuig in de milieuvergunning ontbreekt.

#### $2.4$ Bedrijfstijden

Men is het niet eens met de tijden dat het bedrijf in werking mag zijn. Er is onvoldoende bescherming tegen overlast gedurende de bedrijfstijden.

#### $2.5$ Afval

De afvoer van afvalstoffen is onvoldoende geregeld. Ook de reiniging van de installatie is onvoldoende geregeld.

#### $2.6$ Veiligheid

Een mestvergistingsinstallatie is een gevaarlijk en risicovol object. Er is sprake van explosiegevaar. De bescherming van omwonenden is in de milieuvergunning onvoldoende gewaarborgd.

#### $2.7$ Hygiëne

Het afval zal onherroepelijk ongedierte aantrekken hetgeen in een woonomgeving ongewenst is. De milieuvergunning biedt hier onvoldoende bescherming tegen.

#### $2.8$ **Bodem**

Conform de Nederlandse richtlijn bodembescherming (NRB) moet een verwaarloosbaar bodemrisico worden gerealiseerd.

Daar waar geen verwaarloosbaar risico is gerealiseerd, heeft de gemeente aanvullende voorschriften aan de vergunning verbonden, zodat alsnog een verwaarloosbaar risico wordt gerealiseerd. Het is onduidelijk op welke wijze dit zal gebeuren en hoe dit zal worden gecontroleerd.

#### $29$ Milieubeleidsplan

Er wordt geconstateerd dat een gemeentelijk beleidsplan ontbreekt en dat er geen instructieregels van toepassing zijn.

### $3.$

Voor wat betreft de landschappelijke inpassing wordt aangegeven dat het Nije Pleats advies onderdeel uit zou maken van de vergunning. Het betreft echter slechts een advies en dit is niet bijgesloten bij de vergunning. Hierin schiet de informatievoorziening te kort.

### Commentaar:

### Ad 1. Bestemmingsplan

Bij binnenkomst is de aanvraag omgevingsvergunning getoetst aan de regels van het op dat moment geldende bestemmingsplan "Buitengebied Dongeradeel-West". Dit bestemmingsplan kende het 'begrip' mestvergistingsinstallatie nog niet en volgens jurisprudentie is een mestvergistingsinstallatie niet passend tenzij deze expliciet was inbestemd. De aanvraag omgevingsvergunning is dan ook striidig met de voorschriften van dit bestemmingsplan.

Op het moment van indienen van de omgevingsaanvraag was het (ontwerp)bestemmingsplan Bûtengebiet al in procedure gebracht. Dit bestemmingsplan is bij besluit van 27 juni 2013 reeds vastgesteld, en inmiddels onherroepelijk.

In het bestemmingsplan Bûtengebiet heeft het perceel de bestemming "Agrarisch" (artikel 3), met de functieaanduiding "specifieke vorm van agrarisch - mestvergister. Een mestvergistingsinstallatie als zodanig is hier dus toegestaan. Wij hebben vastgesteld dat de aanvraag op meerdere aspecten niet voldoet aan de regels van het bestemmingsplan:

- De oppervlakte van bedrijfsgebouwen mag max. 1500m<sup>2</sup> gezamenlijk zijn (art 3.2.1.h). Er zal aanwezig zijn 2844m<sup>2</sup>;

- De dakhelling moet tussen de 20 en 60 graden liggen (art. 3.2.1.h). De

containergebouwen zijn uitgevoerd met platdak.

- Silos, platen een bassins zullen binnen het bouwvlak worden opgericht (art. 3.2.6.a), tenzij buiten het bouwvlak een aanduiding op de kaart is. Het bassin (17) ligt buiten het bouwvlak, en geen aanduiding op de kaart.

- De bouwwerken t.b.v. de MVI mogen max, 1500 m<sup>2</sup> zijn (art 3.3.1.a). Deze direct aan de MVI gelieerde bouwwerken zijn totaal 2294 m<sup>2</sup>. En met indirect aan de mvi gelieerde bouwwerken zoals betonplaten en sleufsilo's wordt het totaal 3140 m<sup>2</sup>.

Wij hebben de aanvraag omgevingsvergunning daarom ook opgevat als een aanvraag om af te wijken van het bestemmingsplan. Er is voor de aanvraag een procedure ex artikel 2.12 lid 1 sub a onder 3 van de Wabo gevoerd. Van het bestemmingsplan kan worden afgeweken omdat de aanvraag niet in strijd is met een goede ruimtelijke ordening. In de ruimtelijke onderbouwing zijn alle omgevingsaspecten aan de orde gekomen. Wij verwijzen hierbij dan ook naar de ruimtelijke onderbouwing.

Wij merken nog op dat een mestvergistingsinstallatie in het bestemmingsplan Bûtengebiet alleen toegestaan als nevenactiviteit bij het agrarisch bedrijf. Derhalve is de voorwaarde gesteld dat voor minimaal 60% gebruik gemaakt wordt van mest afkomstig van het eigen bedrijf en Maatschap van Oosten voldoet aan deze norm. Gelet op de relatie met een agrarisch bedrijf hoort een mestvergistingsinstallatie dan ook niet thuis op een bedrijventerrein.

Ten aanzien van het verzoek om voorlopige voorziening tegen het bestemmingsplan Bûtengebiet heeft de Raad van State reeds geoordeeld dat de mestvergistingsinstallatie weliswaar in de nabijheid van het dorp ligt, maar dat de afstand van de gronden waar een mestvergistingsinstallatie is toegelaten tot de dichtstbijzijnde woonbebouwing toch meer dan 100 meter bedraagt.

Voor het oordeel dat de afstand tot de woonbebouwing ontoelaatbaar gering is, ziet de Raad van State gelet daarop dan ook geen aanleiding.

#### $Ad<sub>2</sub>$ **Milieuaspecten**

### 2.1 Geurhinder

De aanvraag om een omgevingsvergunning betreft een aanvraag voor het veranderen van een bestaande melkrundveehouderij met mestvergistingsinstallatie. Voor het bedrijf is op 10 februari 2010 een de gehele inrichting betreffende revisievergunning Wet milieubeheer (nu omgevingsvergunning) verleend. Deze vergunning is onherroepelijk en in werking getreden.

De zienswiize dat de inrichting in de nabijheid van woningen zal worden geplaatst, is niet terecht, nu voor de inrichting op 10 februari 2010 reeds een revisievergunning is verleend. Onderhavige aanvraag heeft betrekking op de voorgenomen veranderingen binnen de inrichting, en niet op de (oprichting van de) inrichting. De voorschriften die worden verbonden aan de veranderingsvergunning hebben dan ook uitsluitend betrekking op de aangevraagde verandering(en) en niet op de gehele inrichting.

Deze verandering heeft onder andere betrekking op het verplaatsen van een aantal installaties, het vervangen van een opslagtank door een mestvergister, het vervangen van de bestaande WKK installaties, het plaatsen van een foliebassin, een hydrolyse- en mengput, het vervangen van de cosubstraattank door een spuiwatertank en het vervangen van de biogasreinigingsinstallatie en odorisatieinstallatie door pasteurisatietanks. Deze wijzigingen kunnen gevolgen hebben voor de geuremissie.

In de zienswijzen wordt gesteld dat onjuiste geurnormen worden gehanteerd. Onduidelijk is welke geurnormen worden bedoeld. In de vergunning van 10 februari 2010 zijn voorschriften opgenomen om geurhinder te voorkomen. Die voorschriften gelden ook voor de nu aangevraagde veranderingen. Voor zover deze zienswijze ziet op de voorschriften uit de vergunning van 10 februari 2010 kunnen de zienswijzen niet leiden tot aanpassing van de vergunning, omdat deze onherroepelijk is. Voor zover de zienswijze ziet op de geurvoorschriften van de veranderingsvergunning wordt niet gemotiveerd waarom deze onjuist zouden zijn. Wel willen wij hierover het volgende opmerken.

Bij de aanvraag is een geuronderzoek gevoegd. Dit geuronderzoek maakt deel uit van de vergunning. Omdat de provincie Fryslân geen eigen geurbeleid heeft is in het geuronderzoek aangesloten bij het landelijk geurbeleid. De geuremissieberekeningen zijn uitgevoerd met behulp van het programma Pluim Plus versie 3.8, dat is gebaseerd op "Het Nieuwe Nationaal Model' van TNO Bouw & Ondergrond (Utrecht, 2009). Op basis van de uitgevoerde berekening kan worden vastgesteld dat aan de richt- en grenswaarden voor de omgevingscategorie Wonen/buitengebied kan worden voldaan. Wij zien geen aanleiding aan de invoergegevens of de uitgevoerde berekening te twijfelen.

Aan de vergunning van 10 februari 2010 zijn voorschriften verbonden om geurhinder te voorkomen. Omdat een onderzoeksverplichting bij geurhinder ontbreekt, hebben wij in onderhavige veranderingsvergunning aanvullende voorschriften opgenomen. Deze voorschriften houden in dat bij aanhoudende hinder, slecht functioneren van de luchtwasser of het biofilter of incidenteel voorkomen van geurpieken, onderzoek moet worden gedaan naar het treffen van aanvullende mogelijkheden. Hiermee is sprake van de bedoelde vangnetbepaling.

Of in de huidige bedrijfsvoering al dan niet sprake is van geuroverlast, is voor de beslissing op de aanvraag niet relevant. Dit is immers een kwestie van handhaving van de onderliggende vergunning. Overigens is in de zienswijze in het geheel niet onderbouwd dat sprake is van overschrijding van de geurnorm. De zienswijze heeft op dit punt geen betrekking op het thans bestreden besluit en kan daarom niet leiden tot aanpassing ten opzichte van de ontwerpbeschikking.

Bij het drogen van digestaat komen ammoniak en stof vrij. De afgezogen lucht wordt door een luchtwasser geleid. Uit de aanvraag blijkt, In tegenstelling tot hetgeen in de zienswijze wordt aangedragen, dat met het toepassen van deze techniek aan de grenswaarden van 20 mg/mo<sup>3</sup> voor stof en 30 mg/m<sub>0</sub><sup>3</sup> ammoniak, zoals vastgesteld in de Nederlandse emissierichtlijn lucht, kan worden voldaan.

De zienswijze is ongegrond, en geeft geen aanleiding de (ontwerp)beschikking te wijzigen.

#### Ad 2.2 Geluidshinder

In de vergunning is de aangevraagde situatie ten aanzien van geluid getoetst aan de hand van het bij de aanvraag gevoegde akoestisch rapport. In het akoestisch rapport zijn alle akoestisch relevante bronnen benoemd en zijn de aangevraagde bedrijfstijden van de inrichting betrokken. Wij zien geen aanleiding aan de invoergegevens te twijfelen. Overigens wordt in de zienswijze niet onderbouwd waarom het akoestisch onderzoek niet juist zou zijn uitgevoerd dan wel waarom de invoergegevens niet juist zouden zijn. Reeds daarom kan daaraan voorbij worden gegaan.

Het meten en berekenen van de geluidniveaus en het beoordelen van de resultaten daarvan is uitgevoerd overeenkomstig de Handleiding meten en rekenen industrielawaai, 1999. De akoestische situatie is vervolgens getoetst aan de Handreiking industrielawaai en vergunningverlening. Uit de toetsing blijkt dat aan de grenswaarden wordt voldaan.

Wij nemen deze opmerking voor kennisgeving aan. De zienswijze heeft geen betrekking op het thans bestreden besluit en kan daarom niet leiden tot aanpassing ten opzichte van de ontwerpbeschikking. Het is ook niet verplicht om in een vergunning aan te geven hoe gehandhaafd wordt.

In de aanvraag is aangegeven dat incidenteel wordt afgeweken van de representatieve bedrijfssituatie. In de aanvraag is aangegeven dat deze afwijking zich, anders dan in de zienswijzen wordt gesteld, beperkt tot maximaal 12 maal per jaar. Dit hebben wij in de voorschriften vastgelegd. In de voorschriften is tevens bepaald dat, indien zich een dergelijke incidentele situatie voordoet, dit moet worden gemeld aan het bevoegd gezag.

De veronderstelling dat het aantal dagen waarop zich een incidentele bedrijfssituatie voordoet zal worden overtreden heeft betrekking op handhaving en niet op de vergunning. De zienswijzen hebben dan ook geen betrekking op het thans bestreden besluit, en kunnen daarom niet leiden tot aanpassing ten opzichte van de ontwerpbeschikking. Het is ook niet verplicht om in een vergunning aan te geven hoe gehandhaafd wordt.

De zienswijze is ongegrond en geeft geen aanleiding de (ontwerp)beschikking te wijzigen.

### Ad 2.3 Verkeer en vervoer

Uit het akoestisch onderzoek dat deel uit maakt van de aanvraag blijkt dat het aantal transporten naar en van de inrichting niet wijzigt, en dat aan de voor indirecte hinder geldende voorkeursgrenswaarde van 50 dB(A) etmaalwaarde ter plaatse van de dichtstbijzijnde woningen van derden wordt voldaan. Ten aanzien van de transportbewegingen binnen de grenzen van de inrichting is in het akoestisch onderzoek, dat deel uit maakt van de vergunning, in tegenstelling tot hetgeen in de zienswijze wordt gesteld, wel onderscheid gemaakt in de geluidbelasting per soort voertuig.

De zienswijze is ongegrond en geeft geen aanleiding de (ontwerp)beschikking te wijzigen.

### Ad 2.4 Bedrijfstijden

Zowel in het akoestisch onderzoek als in het geuronderzoek is rekening gehouden met de bedrijfstijden van de inrichting. In de zienswijze wordt niet onderbouwd waarom er sprake zou zijn van onvoldoende bescherming tegen overlast. Alleem daarom kan daaraan voorbij worden gegaan. Wel willen wij hierover het volgende opmerken.

Wij zien geen aanleiding aan de invoergegevens van het akoestisch onderzoek en het geuronderzoek te twijfelen. Gedurende de bedrijfstijden wordt voldaan aan de van toepassing zijnde richt en grenswaarden. Ten aanzien van de toetsing van deze rapporten verwijzen wij naar Ad 2.1, Ad 2.2, Ad 2.4 en de betreffende passages in de beschikking.

De zienswijze is ongegrond en geeft geen aanleiding de (ontwerp)beschikking te wijzigen.

## Ad 2.5 Afval

De aangevraagde veranderingen hebben geen betrekking op het wijzigen van de te accepteren en te behandelen afvalstoffen. Ten aanzien van de behandeling, acceptatie en afvoer van afval zijn aan de vergunning van 10 februari 2010 reeds voorschriften verbonden. Voor zover deze zienswijze ziet op de voorschriften uit de vergunning van 10 februari 2010 kunnen de zienswijzen niet leiden tot aanpassing van de vergunning, omdat deze vergunning onherroepelijk is.

Ten aanzien van het reinigen van de installatie is niet duidelijk op welke installatie wordt gedoeld.

De zienswijze is ongegrond, en geeft geen aanleiding de (ontwerp)beschikking te wijzigen.

#### Ad 2.6 Veiligheid

Bij de aanvraag omgevingsvergunning is het document "notitie: Veiligheidsparagraaf (extern en intern) van 19 maart 2013, opgesteld door G. Haandrikman, gevoegd. Deze notitie maakt deel uit van de vergunning. Met behulp van deze notitie heeft toetsing aan onder andere het Besluit externe veiligheid inrichtingen en het Besluit risico's zware ongevallen 1999 (BRZO) plaatsgevonden.

Binnen 10 meter van de biogasreservoirs zijn geen voorzieningen van derden en geen ontstekingsbronnen aanwezig. De tanks zijn tegen aanrijden beschermd.

Tevens bevinden zich binnen de risicocontouren van de mestvergistingsinstallatie

(PR = 10<sup>-6</sup>) contour van 75 meter, en effectafstand van 110 meter) geen (beperkt) kwetsbare objecten. Uit deze toetsing blijkt dat aan de gestelde veiligheidsafstanden wordt voldaan. De bescherming van de omwonenden is daarmee voldoende gewaarborgd.

De zienswijze is ongegrond, en geeft geen aanleiding de (ontwerp)beschikking te wijzigen.

#### Ad 2.7 Hvaiëne

De aangevraagde veranderingen zien niet op activiteiten die van invloed zijn op het aantrekken van ongedierte. Wel wordt een aantal cosubstraat-tanks verplaatst. Ten aanzien van deze tanks zijn in de vergunning van 10 februari 2010 reeds voorschriften opgenomen ten aanzien van bescherming tegen ongedierte. Deze zijn op de onderhavige verandering van toepassing. Daarnaast gelden ten aanzien van de opslag van agrarische bedrijfsstoffen de voorschriften uit paragraaf 3.4.5 en afdeling 2.1 van het Activiteitenbesluit milieubeheer (Activiteitenbesluit). Ten aanzien van de overwegingen met betrekking tot het Activiteitenbesluit verwijzen wij naar de betreffende passage in de beschikking.

De zienswijze is ongegrond, en geeft geen aanleiding de (ontwerp)beschikking te wijzigen.

#### Ad 2.8 Bodem

De voorschriften uit de vergunning van 10 februari 2010 zijn, zoals herhaaldelijk gezegd, eveneens van toepassing op de aangevraagde veranderingen binnen de inrichting. Deze voorschriften hebben tevens betrekking op het realiseren van een verwaarloosbaar bodemrisico en de controle, het onderhoud en het beheer van bodembeschermende voorzieningen.

Voor zover de zienswijze ziet op de controle van deze voorschriften door het bevoegd gezag heeft de zienswijze betrekking op handhaving en niet op de vergunning. De zienswijze heeft wat dat betreft dan ook geen betrekking op het thans bestreden besluit, en kan daarom niet leiden tot aanpassing ten opzichte van de ontwerpbeschikking. Het is ook niet verplicht om in een vergunning aan te geven hoe gehandhaafd wordt.

De zienswijze is ongegrond, en geeft geen aanleiding de (ontwerp)beschikking te wijzigen.

#### Ad 2.9 Milieubeleidsplan

De vaststelling dat een gemeentelijk milieubeleidsplan ontbreekt en geen instructieregels van toepassing zijn, is correct. Niet duidelijk is wat met deze constatering wordt bedoeld. Voor zover dergelijke (beleids)regels ontbreken, kan daaraan in casu niet worden getoetst. Wij nemen deze zienswijze voor kennisgeving aan.

#### $Ad3$ Landschappelijke inpassing

Voor de landschappelijke inpassing van het gehele bedrijf van Maatschap van Oosten is er op 21 februari 2013 een werksessie Nije Pleats geweest en de uitkomsten hiervan zijn op 25 maart 2013 in een Nije Pleats advies verwoord. De gewenste landschappelijke inpassing is door aanvrager in de aanvraag omgevingsvergunning opgenomen en verwerkt in de ruimtelijke onderbouwing. Aan de omgevingsvergunning wordt ook nog als voorwaarde verbonden dat de landschappelijke inpassing uitgevoerd wordt conform het Nije Pleats advies. Tevens is in de exploitatieovereenkomst in artikel 5 lid 4 opgenomen. De exploitant realiseert het in het advies NIje Pleats en de ruimtelijke onderbouwing opgenomen landschapsontwerp en draagt er zorg voor dat dit ontwerp, ook na eventuele verkoop van delen van het terrein, door gebruik en onderhoud in stand blijft.

### **Conclusie**

De zienswijze heeft geen nieuwe feiten of omstandigheden aan het licht gebracht. Ook heeft de zienswijze ons gewezen op kennelijke fouten of onjuiste beoordelingen en/ of afwegingen.

Gelet op vorenstaande zien wij geen gronden de gevraagde omgevingsvergunning te weigeren of aan te passen.